# **Prólogo**

Conozco a José María Martín desde hace más de 20 años. Recuerdo cuando compartíamos transporte juntos, con 18 años, en diferentes universidades, pero con ambiciones e ilusiones comunes.

Nuestros caminos profesionales han estado separados hasta que hace unos 7 años volvimos a encontrarnos para compartir un proyecto tan interesante como el de Ciudades Digitales para el municipio de Aranjuez, del cual yo era Concejal Delegado de Desarrollo Tecnológico.

Fue un período de unos 18 meses extremadamente intenso, en el que pude comprobar que la calidad humana de José María se había incrementado, lo cual ya era difícil, pero su capacidad de trabajo alcanzó cotas que la mayoría de los mortales sólo llegan a imaginar. Con dos fantásticos hijos, una casa que le da bastante trabajo (en la que compartimos largas horas de trabajo interrumpidas por alguna que otra barbacoa), una mujer maravillosa y sus otros compromisos profesionales, no mermaban la calidad y cantidad de trabajo, propuestas y proyectos que me ponía encima de la mesa. Reconozco que, siendo su jefe, me hacía trabajar a mí más que yo a él.

Durante ese período, todavía tuvo tiempo para escribir varios libros de gran prestigio, que son utilizados como textos oficiales por prestigiosas universidades y otros como elementos de consulta para muchísimos estudiantes. Es todo un honor, pues, poder contribuir humildemente a esta su nueva obra.

A buen seguro que este trabajo servirá a muchos jóvenes estudiantes para consultar dudas de una forma sencilla a la vez que técnicamente complejas, y a otros muchos profesionales, o simplemente aficionados, del mundo de la informática para conocer la arquitectura de los equipos y de los sistemas informáticos.

Lo que en muchas ocasiones nos provoca dolor de cabeza, porque el ordenador se "nos ha colgado", o va muy lento, o simplemente no cubre nuestras expectativas, tiene, en muchas ocasiones, una solución a nuestro alcance gracias a los diferentes trabajos de José María a lo largo de estos años.

Desde los primeros equipos desarrollados en humildes garajes a los superordenadores modernos han pasado apenas 30 años, pero parecen siglos si comparamos lo que compramos hoy con lo que hace apenas 20 años estaba en los mercados. El disco duro de mi primer ordenador tenía 2000 veces menos capacidad que un simple DVD que nuestros hijos manejan con total soltura y naturalidad hoy.

Este increíble avance de la tecnología hace que los trabajos y actualizaciones de profesionales como José María sean tan valiosos, porque hacen que nos mantengamos al día aquellos que trabajamos como usuarios con las aplicaciones informáticas, cuyo soporte físico es precisamente el alma de este libro.

Como ya he dicho antes, es un honor poder escribir el prólogo de este libro, cuando antes que yo, en otras publicaciones, lo han hecho personas de la calidad humana y capacidad de análisis como Santiago Lorente, que nos abandonó tristemente hace pocos años.

Querido José María, mucha suerte y sirva este prólogo para hacerte llegar mi más profunda amistad y admiración. A los lectores de España y en general de todos los países a los que nos hermanamos a través del castellano, les deseo que encuentren en la lectura de este trabajo la misma satisfacción, al menos, que siento yo con cada libro de este fantástico autor. Si hubieras nacido 15 años antes en los Estados Unidos, Bill Gates, los creadores de Apple, Google, Yahoo y tantos iconos de la informática, hoy mundialmente conocidos, entre otras cosas por sus colosales fortunas, estarían en tu círculo de amistades. Me alegro que no haya sido así, porque soy yo el que se encuentra cerca de ti, incluso desde mi residencia en el Reino Unido.

> Carlos de Fuentes Artasánchez Ingeniero Técnico Industrial, Universidad Pontificia de Comillas. ICAI Ex Concejal de Desarrollo Tecnológico del Ayuntamiento de Aranjuez European Supply Manager, Unilever Europe

# **Introducción**

La relevancia que ha llegado a tener el ordenador personal o PC en el mundo de hoy es indiscutible. El PC nos acompaña en casi todas nuestras actividades cotidianas, tanto laborales como domésticas e, incluso, en nuestros momentos de diversión y esparcimiento. Lo que también resulta indiscutible es la forma como el PC ha acortado las distancias globales, permitiendo la comunicación casi de forma instantánea entre personas que se encuentran en lugares muy lejanos, geográficamente hablando, permitiendo el trabajo en colaboración. De hecho, esa es la forma en la que fue gestado parte de este libro. Los autores, separados por un océano de distancia (en el sentido más literal del término: José Leonardo Simancas desde Colombia y José María Martín en España), con dos ordenadores y el software de comunicación oportuno, han trabajado como si de forma física se encontrasen en el mismo despacho para, al final, conseguir que usted tenga este buen libro en sus manos. No muy diferente ha sido el trabajo con respecto a la edición, maquetación… Este es un ejemplo que deja patente la necesidad de conocer una máquina que realmente ha cambiado el mundo y abre un abanico de posibilidades impensable hasta no hace mucho.

Las características de los componentes de un ordenador cambian continuamente. Muchos usuarios encuentran la información más actualizada en revistas de informática y anuncios pero, obviamente, cada marca favorece sus propios productos. Este libro ofrece información de diferentes fabricantes, atendiendo más a las características de sus productos que al despliegue de marketing realizado. De manera objetiva y nunca parcial, proporciona cifras y parámetros que intentan ayudar al lector en la evaluación acerca de la conveniencia real de un dispositivo, y cuál será su rendimiento previsible.

En base a la experiencia, se ha determinado que la mejor manera de introducirse de lleno en el mundo de los ordenadores, ya como usuario que actualiza y da mantenimiento a su propio equipo o como profesional en el área que brinda soporte técnico a usuarios inexpertos, es el conocimiento del amplio abanico de posibilidades tecnológicas que convergen en un ordenador. Así, el lector podrá

comprobar la exhaustividad en el reconocimiento de los diversos dispositivos de procesamiento, entrada y salida de datos y de almacenamiento. La idea final ha sido la de ofrecer un panorama amplio y concreto donde el lector pudiera tomar sus mejores decisiones con respecto a la selección y combinación específica de los elementos de hardware con los que construirá su equipo ordenador, desde los últimos monitores LCD hasta los potentes microprocesadores *CORE 2 DUO*, pasando por impresoras y demás componentes, periféricos y accesorios.

El texto, con un marcado carácter didáctico, está dirigido de forma específica a estudiantes de informática y profesionales de los sistemas de información que deseen tener un conocimiento sólido y profundo para su aplicación en el terreno laboral de la Microinformática. Este planteamiento no es restrictivo para todas aquellas personas interesadas en el mundo de los ordenadores que deseen realizar el ensamblaje de un PC con componentes de última tecnología.

Como elemento diferenciador, en este libro encontrará el fundamento electrónico de cada uno de los componentes integrantes del PC. En este sentido no sólo se realiza un análisis a nivel global de las tarjetas sino, además, un estudio previo de puertas lógicas, biestables y circuitos tipo. Una parte importante del texto está dedicada a la lógica microprogramable, tratando PLD, CPLD, GAL… desarrollada por José Leonardo Simancas que, de forma meticulosa, analiza la potencialidad de estos montajes.

Los autores

# **Tecnologías digitales: codificación de la 1 información**

#### **Objetivos del capítulo**

- ◆ Conocer diferentes sistemas de numeración.
- ◆ Operar con diferentes sistemas y encontrar equivalencias entre ellos.
- 4 Relacionar la información con su representación numérica.
- 4 Entender los códigos ASCII y Unicode como básicos para la representación alfanumérica.

La evolución de la Informática ha sido consecuencia directa del modo de codificar la información. Algo tan etéreo como son los datos impone dificultades en su tratamiento si no es posible establecer una magnitud que ayude a cuantificar los valores. Ahora bien, ¿cuál debe ser la medida? La información no se mide en longitud, peso o volumen. Las premisas sentadas por George Boole fueron las apropiadas para que casi 100 años después, Claude Shanon, matemático e ingeniero estadounidense, descubriese la relación que se podía establecer entre información, Álgebra de Boole y Electrónica. Una vez llegados a este punto, la solución era relativamente sencilla...

La Historia informática está llena de diseños e ingenios que intentaban –y conseguían en ocasiones– manejar la información. La dificultad de codificación de la información se suplía con esfuerzo del usuario, que era quien debía introducir los parámetros de forma manual para conseguir los resultados... Artificios mecánicos, en su gran mayoría, hacían el resto.

La facilidad de interpretación de la información a través del Álgebra de Boole supone un avance importante del que ni tan siquiera el propio Boole fue consciente. El hecho de reducir el universo informacional a sólo dos dígitos, sin perder por ello precisión o detalle en los datos, simplifica colosalmente el problema de la gestión.

Existen otras opciones de codificación de la información, como puede ser el caso de la Lógica Difusa de la compañía Omrom que, además de establecer dos niveles lógicos opuestos entre sí, contempla una infinidad de valores entre ambos, pero lo cierto es que, a día de hoy, seguimos trabajando según las directrices que hace más de siglo y medio (1847) marcó un inglés en *El análisis matemático del pensamiento*. Ésta es la importancia de la codificación y el porqué de este capítulo.

#### n **1.1 CUANTIFICACIÓN DE LA INFORMACIÓN**

Antes de poder abordar el modo de establecer una mesura en la información, es necesario definir qué se entiende por información. Lo cierto es que existen numerosas definiciones según el autor que se desee consultar. Los hay que definen el concepto como una unidad básica resultado de la inversa del logaritmo neperiano de la probabilidad de que ocurra un proceso, hasta los que lo interpretan como un ente abstracto con capacidad de representación. Quizás, entre todas ellas, la más clara sea la que entiende la información como el cambio producido desde un espacio del universo con respecto a otro mediante un mensaje.

Una buena definición es la propuesta argumentada con un ingenioso ejemplo por D. José Luis Lorente Guash, profesor de Física de la UNED en uno de sus libros. Así, supóngase una moneda que se lanza al aire. Esta simple acción denota, además de una incertidumbre sobre el resultado (cara o cruz), una falta de información que es, precisamente, el lado por el que caerá la moneda. Admitida, por tanto, la idea de que la moneda aportará información en función de su posición de caída, se puede establecer un símil válido con un bit ya que la citada posición podrá variar entre dos posibilidades: cara o cruz. De este modo, se dispone de un elemento que, susceptible de adoptar uno de dos estados opuestos entre sí, aporta una información concreta. Ésa es la idea de un bit.

#### n **1.2 SISTEMAS DE NUMERACIÓN**

Habitualmente trabajamos en sistema decimal, es decir, contamos desde 0 hasta 9 y, a partir de ahí, añadimos un nuevo dígito y comenzamos de nuevo la numeración. Cada vez que lleguemos a 9, incrementaremos el número añadido hasta que éste también llegue a 9, momento en el que se repetirá el proceso descrito. Este sistema de numeración, heredado de los árabes, permite un fácil manejo a la vez que una importante comodidad aritmética. Matemáticamente, su definición corresponde a la suma de N paquetes donde cada uno está formado por el producto del dígito original por la base de numeración elevada a un peso determinado. Dicho peso se obtiene de la posición del dígito original, comenzando a contar de derecha a izquierda menos uno, es decir:

Número = 
$$
N_n \cdot B^{p_{n-1}} + N_{n-1} \cdot B^{p_{n-2}} + \dots
$$

donde

N<sub>x</sub> corresponde al dígito de posición x en el número N.<br>B corresponde a la base de numeración que, en este ca

corresponde a la base de numeración que, en este caso, es 10.

Pn-1 corresponde al peso del dígito de posición n-1.

Por ejemplo, el número 128 formaría tres paquetes (1, 2 y 8), donde cada uno multiplicaría el dígito en cuestión (nuevamente 1, 2 y 8) por la base, que en nuestro caso es 10, elevada al peso del dígito menos uno. Así, según el orden, se obtendrían pesos de 1 para el 8, 2 para el 2 y 3 para el 1 (contando de derecha a izquierda). Si a éstos se les resta la unidad, se obtendría los pesos (de derecha a izquierda) de 0, 1 y 2. El resultado es, por tanto:

$$
128 = 1 \cdot 10^2 + 2 \cdot 10^1 + 8 \cdot 10^0 = 1 \cdot 100 + 2 \cdot 10 + 8 \cdot 1 = 100 + 20 + 8 = 128
$$

Según su base de numeración, existen distintos sistemas. Otro ejemplo habitual es el horario. Se sugiere al lector que determine la forma de numeración en la formación de minutos, segundos, días, meses... No obstante, el sistema decimal no es el único usado. Dependiendo de la finalidad, se pueden usar otras bases de numeración. Este capítulo describirá las más comunes.

#### n **1.3 ANALÓGICO VERSUS DIGITAL**

Existe la falsa creencia de que un sistema digital es más exacto que uno analógico. Nada más lejos de la realidad: un sistema digital dispone de un número finito de valores para representar cantidades y, por tanto, es preciso realizar una aproximación. Un sistema analógico dispone de infinitas posibilidades de representación. Ahora bien, en un sistema analógico es la persona quien debe interpretar qué valor se está representando, mientras que en un sistema digital se limita a leerlo. Por ejemplo, el velocímetro digital de un coche indicará la velocidad del mismo con la exactitud con la que ha sido definido el marcador (número de dígitos). De este modo, si el velocímetro dispone de tres dígitos para números enteros y uno para decimales, si circula a 80,876 Km/h será preciso aproximar a 80,9 Km/h. El mismo caso en un velocímetro analógico (de "aguja") representaría exactamente el valor de la velocidad pero sería el usuario quien, probablemente, no fuese capaz de interpretarlo con tanta exactitud.

#### n **1.4 COMPLEMENTO Y BASE DE NUMERACIÓN**

Por *complemento* de un número se entenderá aquel que, sumado al número original, obtenga la base de numeración menos la unidad. Supóngase la necesidad de encontrar en el sistema decimal el número complementario al 3. El planteamiento y desarrollo responde a:

> *Complemento (N) = Base Numeración - N –1; Complemento (3) = 10 - 3 - 1 = 6*

*Base* de un sistema responderá al número de símbolos diferentes definidos dentro del lenguaje. Así, se definirían:

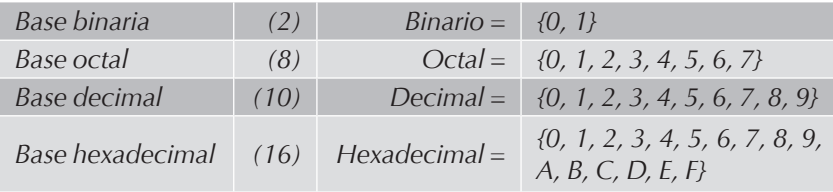

#### n **1.5 PONDERACIÓN EN LOS CÓDIGOS**

Dentro de los diferentes códigos que existen se puede establecer una división para catalogarlos: los códigos ponderados y los no ponderados. Los códigos ponderados son aquellos que, como su nombre indica, tienen un valor concreto. Dicho valor lo recibe el dígito según la posición que ocupa dentro del número (se dice que tienen "peso").

De esta forma, dentro de los códigos ponderados están el binario natural, el BCD o el AIKEN y dentro de los no ponderados aparecen el exceso a 3 y el código Gray (o reflejado).

#### n **1.6 SISTEMA BINARIO**

Está basado en el uso exclusivo de dos números: 0 y 1. Esto facilita su posterior identificación electrónica, ya que el modo de funcionamiento de los semiconductores se realizará en corte o saturación, siendo sencillo el asociar un estado de tensión para cada número.

El sistema de formación es el mismo que el decimal pero sustituyendo la base 10 por base 2. Para convertir cualquier número decimal a binario, se realizan sucesivas divisiones por dos hasta llegar a un resto de 0 ó 1. Finalmente se "recogen" los módulos y el último cociente formando así el número binario. Así, la conversión del número 27 a binario correspondería a

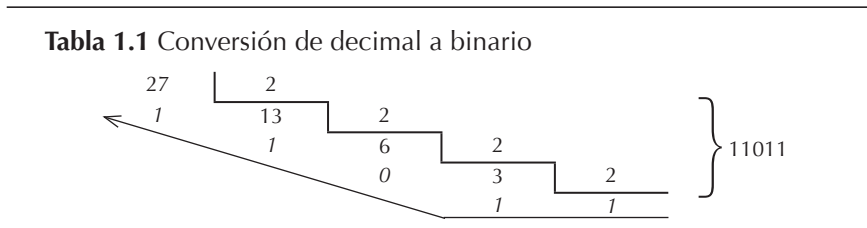

Luego 27 en binario es el número 11011. Para realizar la conversión de un número binario a decimal, el proceso consiste en multiplicar cada dígito del número binario obtenido por 2 elevado a la posición que ocupa el dígito comenzando por 0. Dicha posición se cuenta comenzando por la derecha. Al final, se suman los resultados obtenidos y se obtiene el número decimal. Realicemos la conversión del número 11011, obtenido como resultado en el último ejercicio:

$$
11011 = 1 \cdot 2^4 + 1 \cdot 2^3 + 0 \cdot 2^2 + 1 \cdot 2^1 + 1 \cdot 2^0 = 16 + 8 + 2 + 1 = 27
$$

#### **1.7 SISTEMA OCTAL**

Otro sistema de numeración usado es el denominado octal. Recibe su nombre del número de elementos que lo conforman. La numeración evoluciona de forma idéntica a la decimal desde 0 hasta 7. Una vez superado este valor, se añade un dígito más comenzando la sucesión. La equivalencia con binario y decimal sería la siguiente:

**Tabla 1.2** Equivalencias base 10, 2, 8

| <b>Decimal</b> | <b>Binario</b> | Octal | <b>Decimal</b> | <b>Binario</b> | Octal |
|----------------|----------------|-------|----------------|----------------|-------|
|                | 000            |       |                | 100            |       |
|                | 001            |       |                | 101            |       |
|                | 01 O           |       |                | 10             |       |
|                |                |       |                |                |       |

Para pasar un número en octal a binario, basta con tomar independientemente cada uno de sus dígitos y transformarlos por su equivalente binario en tres bits. Así, el número 436 en base octal correspondería al 100011110 en binario, tal y como se demuestra:

 $\frac{4}{100}$   $\frac{3}{011}$   $\frac{6}{110}$  = 100011110

Para realizar la conversión de binario a octal, el proceso es el inverso: se agruparán elementos de tres en tres y se sustituirán por su equivalente en octal. Así, el ejercicio anterior tendría la conversión de:

$$
\frac{100 \quad 011 \quad 110}{4 \quad 3 \quad 6} = 436
$$

Si se desea pasar del octal al decimal, la conversión se realiza igual que si se tratase de un número binario, a diferencia de que la base de numeración será 8. Haciendo la inversa del ejercicio anterior obtendríamos:

$$
436_{(8)} = 4.8^2 + 3.8^1 + 6.8^0 = 4.64 + 3.8 + 6.1 = 256 + 24 + 6 = 286_{(10)}
$$

La última de las conversiones pasaría por transformar el sistema decimal en octal, para lo que será necesario realizar divisiones sucesivas por 8 (base de la numeración) y reservar los restos y el último cociente tomados de derecha a izquierda.

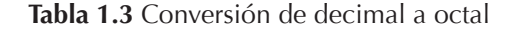

$$
\begin{array}{c|c}\n 286 & 8 \\
\hline\n 6 & 35 & 8 \\
\hline\n 3 & 4 &\n \end{array}\n \Biggr\} 436
$$

#### **1.8 SISTEMA HEXADECIMAL**

Este sistema aparece como una forma condensada del sistema binario. La base de trabajo es 16 y se usa habitualmente en calculadoras o máquinas pequeñas. Es más "compacto" que el binario, ya que aúna grupos de cuatro dígitos, opción que es aprovechada por pequeñas máquinas de 4, 8, 16, 32... bits que lo usan como sistema de numeración. Básicamente responde a la siguiente tabla:

| <b>Decimal</b> | <b>Binario</b> | Hexadecimal | <b>Decimal</b> | <b>Binario</b> | Hexadecimal |  |  |  |
|----------------|----------------|-------------|----------------|----------------|-------------|--|--|--|
|                | 0000           |             | ð              | 1000           | ö           |  |  |  |
|                | 0001           |             | 9              | 1001           | 9           |  |  |  |
| 2              | 0010           | 2           | 10             | 1010           | A           |  |  |  |
| 3              | 0011           | 3           | 11             | 1011           | B           |  |  |  |
|                | 0100           |             | 12             | 1100           |             |  |  |  |
|                | 0101           | 5           | 13             | 1101           | D           |  |  |  |
| 6              | 0110           | 6           | 14             | 1110           | F           |  |  |  |
|                | 0111           |             | 15             | 1111           |             |  |  |  |

**Tabla 1.4** Equivalencias base 10, 2, 16

Así, si se desea pasar un número de binario a hexadecimal, bastará con aunarlo en grupos de cuatro dígitos y transcribir directamente su equivalente en hexadecimal. Supóngase el número 1101010011110110:

$$
\frac{1101}{D} \quad \frac{0100}{4} \quad \frac{1111}{F} \quad \frac{0110}{6} = D4F6
$$

Si la operación fuese al contrario (pasar de hexadecimal a binario), el proceso sería el inverso: se deben observar cada uno de los dígitos y transcribirlos por su equivalente en binario de cuatro bits. Supóngase el caso justo inverso al ya hallado: el número D4F6:

 $\frac{D}{1101} \frac{4}{0100} = \frac{6}{1111} = 1101010011110110$ 

comprobándose así la correcta traslación de un valor entre distintos sistemas de numeración. El ejemplo puede hacerse extensivo al sistema decimal.

#### **1.9 CÓDIGO ASCII**

Se trata del código por excelencia de representación de caracteres en el PC. A estas alturas es harto sabido por parte del lector que el PC trabaja con un sistema difícilmente comprensible (o, cuando menos, incómodo) para el usuario: el código binario. Realmente y según las necesidades se usa binario o hexadecimal. Por otro lado, el usuario utiliza el denominado "lenguaje natural" que implica las mismas dificultades de comprensión para la máquina que el binario para las personas.

Así, surge el código ASCII. Este código, formado por ocho bits, lo que origina un total de 256 caracteres numerados del 0 al 255 ( $2^8$ =256), recoge todas las posibilidades (o casi todas) de representación de un idioma. Así, se recogerán aquí todas las letras, caracteres identificativos y específicos de un idioma (como puede ser la letra eñe) e, incluso, pulsaciones de teclado como son Enter, borrado, símbolo nulo... Así mismo, los 32 primeros caracteres (del 0 al 31) tendrán la consideración de caracteres especiales o lo que es lo mismo, con alguna función asociada. A partir del código ASCII número 32 comienza la relación de símbolos normales (caracteres semigráficos, números, letras...). En este mismo capítulo se adjunta una relación del código ASCII para mayor abundancia de datos. A este respecto resulta interesante conocer que existió una primera versión del código ASCII formada por 7 bits que limitaba el conjunto a 128 caracteres ( $2^7$ =128).

Así, la máquina realizará sus cálculos en binario y, cuando deba presentarlos al usuario, hará una conversión a través del código ASCII. En caso contrario el proceso se invierte: el usuario introducirá datos en un formato ASCII y se hará una traslación a binario. Cada país tiene su propia página de códigos que recoge el código ASCII específico de un idioma. En el caso de España, la página de códigos es la 034 aunque también resulta válida la multilingüe, recogida con el número 850.

#### n **1.10 CÓDIGO UNICODE**

El conjunto de caracteres Unicode pretende ser la respuesta a las limitaciones que el código ASCII impone al variar la página de códigos según los países. Dado que los países cada vez comparten más (política, moneda, empresas...), empieza a precisarse un código que recoja estas necesidades. Por poner un ejemplo significativo, el símbolo del euro (€) tiene ya sentido en varios países.

Así surge el Unicode. Se trata de un conjunto de caracteres mucho más amplio que el ASCII convencional donde el rango posible de caracteres se establece entre 0 y 65.536, como consecuencia de su formación por 16 bits ( $2^{16}$ =65.536). Como el lector recordará, el ASCII está formado por ocho bits, lo que le limita a 256 caracteres ( $2^8$  = 256). Hay una correspondencia directa entre los 127 primeros caracteres del código ASCII y el Unicode.

Es habitual referenciar a los caracteres del código Unicode en hexadecimal (del 0000 al FFFF) dada su compresión, usando 4 dígitos y ya hay muchos lenguajes de programación que empiezan a priorizarlo sobre el ASCII, como puede ser el caso de Java. El Unicode incluye caracteres, entre otros, del latín, griego, arábico, cirílico, hebreo, katakana y hangul. En definitiva, representa los caracteres de la mayoría de los idiomas que tienen representación escrita en el ámbito mundial.

#### n **1.11 EQUIVALENCIA ENTRE CÓDIGOS**

Sirva a modo de resumen las siguientes conversiones entre códigos con los procesos implicados. Se han usado los códigos más comunes, invitando al lector a que reproduzca otros ejemplos con los códigos que crea convenientes:

#### **Decimal** → **Binario**

$$
427_{(10)} = 110101011_{(2)}
$$
  
\n
$$
427 \underline{)2}
$$
  
\n
$$
1 \underline{)213} \underline{)2}
$$
  
\n
$$
\underline{0}
$$
  
\n
$$
1 \underline{)35} \underline{)2}
$$
  
\n
$$
\underline{0}
$$
  
\n
$$
13 \underline{)2}
$$
  
\n
$$
\underline{0}
$$
  
\n
$$
\underline{1}
$$
  
\n
$$
\underline{0}
$$
  
\n
$$
\underline{1}
$$
  
\n
$$
\underline{0}
$$
  
\n
$$
\underline{1}
$$
  
\n
$$
\underline{0}
$$
  
\n
$$
\underline{3}
$$
  
\n
$$
\underline{1}
$$
  
\n
$$
\underline{1}
$$
  
\n
$$
\underline{0}
$$
  
\n
$$
\underline{3}
$$
  
\n
$$
\underline{1}
$$
  
\n
$$
\underline{1}
$$
  
\n
$$
\underline{0}
$$
  
\n
$$
\underline{3}
$$
  
\n
$$
\underline{1}
$$
  
\n
$$
\underline{1}
$$
  
\n
$$
\underline{0}
$$
  
\n
$$
\underline{3}
$$
  
\n
$$
\underline{1}
$$
  
\n
$$
\underline{1}
$$
  
\n
$$
\underline{1}
$$
  
\n
$$
\underline{0}
$$
  
\n
$$
\underline{3}
$$
  
\n
$$
\underline{1}
$$
  
\n
$$
\underline{1}
$$
  
\n
$$
\underline{0}
$$
  
\n
$$
\underline{3}
$$
  
\n
$$
\underline{1}
$$
  
\n
$$
\underline{1}
$$
  
\n
$$
\underline{0}
$$
  
\n
$$
\underline{3}
$$
  
\n
$$
\underline{1}
$$
  
\n
$$
\underline{1}
$$
  
\n
$$
\underline{0}
$$
  
\n
$$
\underline{1}
$$
  
\n
$$
\underline{1}
$$
  
\n
$$
\underline{1}
$$
  
\n
$$
\underline{1}
$$
  
\n
$$
\underline{1}
$$

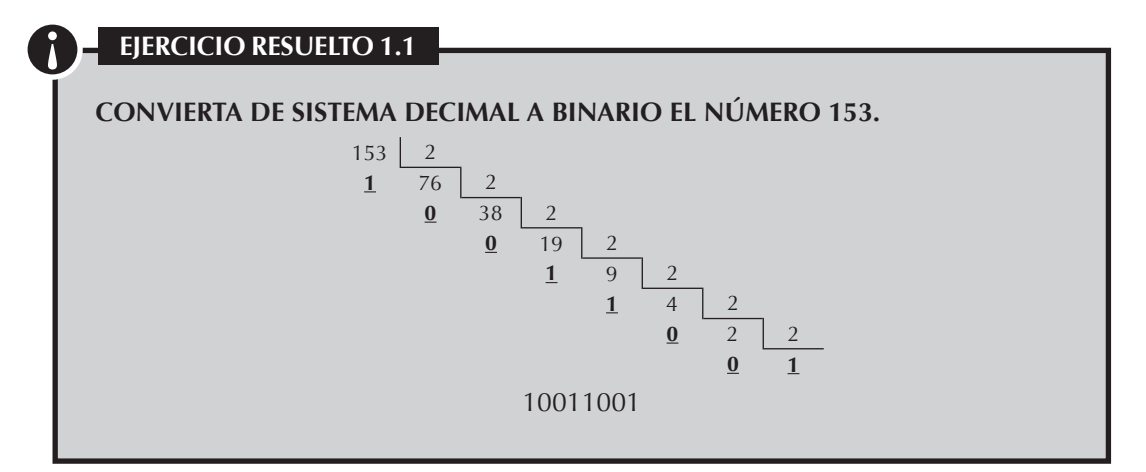

#### **Binario** → **Decimal**

 $110101011_{12} = 1.2^8 + 1.2^7 + 1.2^5 + 1.2^3 + 1.2^1 + 1.2^0 = 256 + 128 + 32 + 8 + 2 +$  $1 = 427_{(10)}$ 

#### **¡ EJERCICIO RESUELTO 1.2**

#### **Convierta de sistema binario a decimal el número 10011001.**

 $10011001 = 1.27 + 0.26 + 0.25 + 1.24 + 1.23 + 0.22 + 0.21 + 1.20 = 128 + 16 + 8 + 1 = 153$ 

#### **Binario** → **Octal**  $110101011_{\text{Q}} = \frac{110}{6} \frac{101}{5} \frac{011}{3} = 653_{\text{Q}}$

**Octal** → **Binario**

$$
653_{(8)} = \frac{6}{110} \left| \frac{5}{101} \right| \left| \frac{3}{011} \right| = 110101011_{(2)}
$$

#### **¡ EJERCICIO RESUELTO 1.3**

**Convierta de sistema binario a octal el número 10011001.**

 $\frac{10}{2}$   $\frac{011}{3}$   $\frac{001}{1}$  = 231

**¡ EJERCICIO RESUELTO 1.4**

**Convierta de sistema octal a binario el número 231.**

 $\frac{2}{10}$   $\frac{3}{011}$   $\frac{1}{001}$  = 10011001

#### **Octal** → **Decimal**

 $653_{(8} = 6.8^2 + 5.8^1 + 3.8^0 = 6.64 + 5.8 + 3.1 = 384 + 40 + 3 = 427_{(10)}$ 

**Decimal** → **Octal Decimal** → **Hexadecimal**  $427_{(10)}$   $8$   $427_{(10)}$   $16$  $\frac{3}{2}$  53 8  $\frac{8}{11}$  26 16  $\frac{5}{2}$  6 10 1

#### **Binario** → **Hexadecimal**

 $110101011_{2} = 1 \overline{11010} \overline{1011} = 1ABh$  $1$  A B

#### **Hexadecimal** → **Binario**

$$
1ABh = \begin{array}{|c|c|c|c|c|} \hline 1 & A & B & = & 110101011_2 \\ \hline 1 & 1010 & 1011 & \end{array}
$$

#### **Hexadecimal** → **Decimal**

 $1ABh = 1.16^2 + A.16^1 + B.16^0 = 256 + 160 + 11 = 427_{(10)}$ 

Se anexa a continuación una tabla resumen de equivalencias con los códigos más usados (Decimal – Binario – Octal – Hexadecimal - ASCII):

| De               | <b>Binario</b> | $Oc$  He |                | A             | De  | <b>Binario</b> | Oc     | He | A              | De  | <b>Binario</b> | <b>Oc</b> | He             | A                 | De  | <b>Binario</b> | $Oc$  He           |                | A          |
|------------------|----------------|----------|----------------|---------------|-----|----------------|--------|----|----------------|-----|----------------|-----------|----------------|-------------------|-----|----------------|--------------------|----------------|------------|
| $\boldsymbol{0}$ | 00000000       | 000      | 00             |               | 64  | 01000000       | 100    | 40 | @              | 128 | 10000000       | 200 80    |                | €                 | 192 | 11000000       | 300 CO             |                | A          |
| 1                | 00000001       | 001      | 01             |               | 65  | 01000001       | 101    | 41 | A              | 129 | 10000001       | 201       | 81             |                   | 193 | 11000001       | 301                | C <sub>1</sub> | Á          |
| $\overline{2}$   | 00000010       | 002      | 02             |               | 66  | 01000010       | 102    | 42 | B              | 130 | 10000010       | 202       | 82             |                   | 194 | 11000010       | 302 C <sub>2</sub> |                | Â          |
| 3                | 00000011       | 003      | 0 <sup>3</sup> |               | 67  | 01000011       | 103    | 43 | С              | 131 | 10000011       | 203       | 83             | $\mathbf f$       | 195 | 11000011       | 303 C3             |                | Ã          |
| $\overline{4}$   | 00000100       | 004      | 04             |               | 68  | 01000100       | 104    | 44 | D              | 132 | 10000100       | 204       | 84             |                   | 196 | 11000100       | 304 C4             |                | Ä          |
| 5                | 00000101       | 005 05   |                |               | 69  | 01000101       | 105 45 |    | E              | 133 | 10000101       | 205 85    |                |                   | 197 | 11000101       | 305 C5             |                | Å          |
| 6                | 00000110       | 006      | 06             |               | 70  | 01000110       | 106    | 46 | F              | 134 | 10000110       | 206       | 86             | $\ddagger$        | 198 | 11000110       | 306 C <sub>6</sub> |                | Æ          |
| 7                | 00000111       | 007 07   |                |               | 71  | 01000111       | 107 47 |    | G              | 135 | 10000111       | 207 87    |                | $\ddagger$        | 199 | 11000111       | 307 C7             |                | C          |
| 8                | 00001000       | 010      | 08             |               | 72  | 01001000       | 110    | 48 | Н              | 136 | 10001000       | 210       | 88             |                   | 200 | 11001000       | 310 C <sub>8</sub> |                | È          |
| 9                | 00001001       | 011 09   |                |               | 73  | 01001001       | 111    | 49 |                | 137 | 10001001       | 211       | 89             | $\%$ <sub>0</sub> | 201 | 11001001       | 311 C <sub>9</sub> |                | É          |
| 10               | 00001010       | 012 0A   |                |               | 74  | 01001010       | 112    | 4A |                | 138 | 10001010       | 212       | 8A             | Š                 | 202 | 11001010       | 312 CA             |                | Ê          |
| 11               | 00001011       | 013 OB   |                |               | 75  | 01001011       | 113    | 4B | K              | 139 | 10001011       | 213       | -8B            | $\langle$         | 203 | 11001011       | 313 CB             |                | Ë          |
| 12               | 00001100       | 014 OC   |                |               | 76  | 01001100       | 114 4C |    | L              | 140 | 10001100       | 214 8C    |                | Œ                 | 204 | 11001100       | 314 CC             |                |            |
| 13               | 00001101       | 015 OD   |                |               | 77  | 01001101       | 115 4D |    | M              | 141 | 10001101       | 215 8D    |                |                   | 205 | 11001101       | 315 CD             |                | Í          |
| 14               | 00001110       | 016 OE   |                |               | 78  | 01001110       | 116    | 4E | N              | 142 | 10001110       | 216       | 8E             | Ž                 | 206 | 11001110       | 316 CE             |                | Î          |
| 15               | 00001111       | 017      | 0 <sup>F</sup> |               | 79  | 01001111       | 117    | 4F | $\overline{O}$ | 143 | 10001111       | 217       | 8F             |                   | 207 | 11001111       | 317                | CF.            | Ï          |
| 16               | 00010000       | 020      | 10             |               | 80  | 01010000       | 120    | 50 | P              | 144 | 10010000       | 220       | 90             |                   | 208 | 11010000       | 320 D <sub>0</sub> |                | Đ          |
| 17               | 00010001       | 021      | 11             |               | 81  | 01010001       | 121    | 51 | $\overline{O}$ | 145 | 10010001       | 221       | 91             | $\overline{1}$    | 209 | 11010001       | 321 D1             |                | Ñ          |
| 18               | 00010010       | 022      | 12             |               | 82  | 01010010       | 122    | 52 | R              | 146 | 10010010       | 222       | 92             |                   | 210 | 11010010       | 322 D <sub>2</sub> |                | $\bigcirc$ |
| 19               | 00010011       | 023      | 13             |               | 83  | 01010011       | 123    | 53 | S              | 147 | 10010011       | 223       | 93             | $\boldsymbol{u}$  | 211 | 11010011       | 323 D <sub>3</sub> |                | $\circ$    |
| 20               | 00010100       | 024      | 14             |               | 84  | 01010100       | 124    | 54 | Τ              | 148 | 10010100       | 224       | 94             | $\boldsymbol{u}$  | 212 | 11010100       | 324 D4             |                | Ô          |
| 21               | 00010101       | 025      | 15             |               | 85  | 01010101       | 125    | 55 | U              | 149 | 10010101       | 225       | 95             | $\bullet$         | 213 | 11010101       | 325 D <sub>5</sub> |                | Õ          |
| 22               | 00010110       | 026      | 16             |               | 86  | 01010110       | 126    | 56 | V              | 150 | 10010110       | 226       | 96             |                   | 214 | 11010110       | 326 D <sub>6</sub> |                | Ö          |
| 23               | 00010111       | 027      | 17             |               | 87  | 01010111       | 127    | 57 | W              | 151 | 10010111       | 227       | 97             |                   | 215 | 11010111       | 327 D7             |                | $\times$   |
| 24               | 00011000       | 030      | 18             |               | 88  | 01011000       | 130    | 58 | X              | 152 | 10011000       | 230       | 98             |                   | 216 | 11011000       | 330 D8             |                | Ø          |
| 25               | 00011001       | 031      | 19             |               | 89  | 01011001       | 131    | 59 | Y              | 153 | 10011001       | 231       | 99             | <b>TM</b>         | 217 | 11011001       | 331 D9             |                | Ù          |
| 26               | 00011010       | 032      | 1A             |               | 90  | 01011010       | 132    | 5A | Ζ              | 154 | 10011010       | 232       | <b>9A</b>      | $\check{\sf s}$   | 218 | 11011010       | 332 DA             |                | Ú          |
| 27               | 00011011       | 033      | 1B             |               | 91  | 01011011       | 133    | 5B |                | 155 | 10011011       | 233       | <b>9B</b>      | $\,$              | 219 | 11011011       | 333 DB             |                | Û          |
| 28               | 00011100       | 034      | 1C             |               | 92  | 01011100       | 134    | 5C |                | 156 | 10011100       | 234       | 9C             | œ                 | 220 | 11011100       | 334 DC             |                | Ü          |
| 29               | 00011101       | 035 1D   |                |               | 93  | 01011101       | 135 5D |    |                | 157 | 10011101       | 235 9D    |                |                   | 221 | 11011101       | 335 DD             |                | Ý          |
| 30               | 00011110       | 036      | 1E             |               | 94  | 01011110       | 136    | 5E | Λ              | 158 | 10011110       | 236       | 9E             | ž                 | 222 | 11011110       | 336 DE             |                | Þ          |
| 31               | 00011111       | 037      | 1F             |               | 95  | 01011111       | 137    | 5F |                | 159 | 10011111       | 237       | 9F             | Ÿ                 | 223 | 11011111       | 337 DF             |                | ß          |
| 32               | 00100000       | 040      | 20             |               | 96  | 01100000       | 140    | 60 |                | 160 | 10100000       | 240       | A <sub>0</sub> |                   | 224 | 11100000       | 340                | E <sub>0</sub> | à          |
| 33               | 00100001       | 041      | 21             | I             | 97  | 01100001       | 141    | 61 | $\overline{a}$ | 161 | 10100001       | 241       | A <sub>1</sub> |                   | 225 | 11100001       | 341                | E <sub>1</sub> | á          |
| 34               | 00100010       | 042      | 22             | $\mathcal{U}$ | 98  | 01100010       | 142    | 62 | b              | 162 | 10100010       | 242       | A2             | ¢                 | 226 | 11100010       | 342                | E2             | â          |
| 35               | 00100011       | 043      | 23             | $\#$          | 99  | 01100011       | 143    | 63 | $\overline{C}$ | 163 | 10100011       | 243       | A <sub>3</sub> | £                 | 227 | 11100011       | 343                | E <sub>3</sub> | ã          |
| 36               | 00100100       | 044      | 24             | \$            | 100 | 01100100       | 144    | 64 | $\mathsf{d}$   | 164 | 10100100       | 244       | A4             | $\Omega$          | 228 | 11100100       | 344                | E <sub>4</sub> | ä          |

**Tabla 1.5** Equivalencias entre códigos

#### **Arquitectura de equipos y sistemas informáticos © RA-MA**

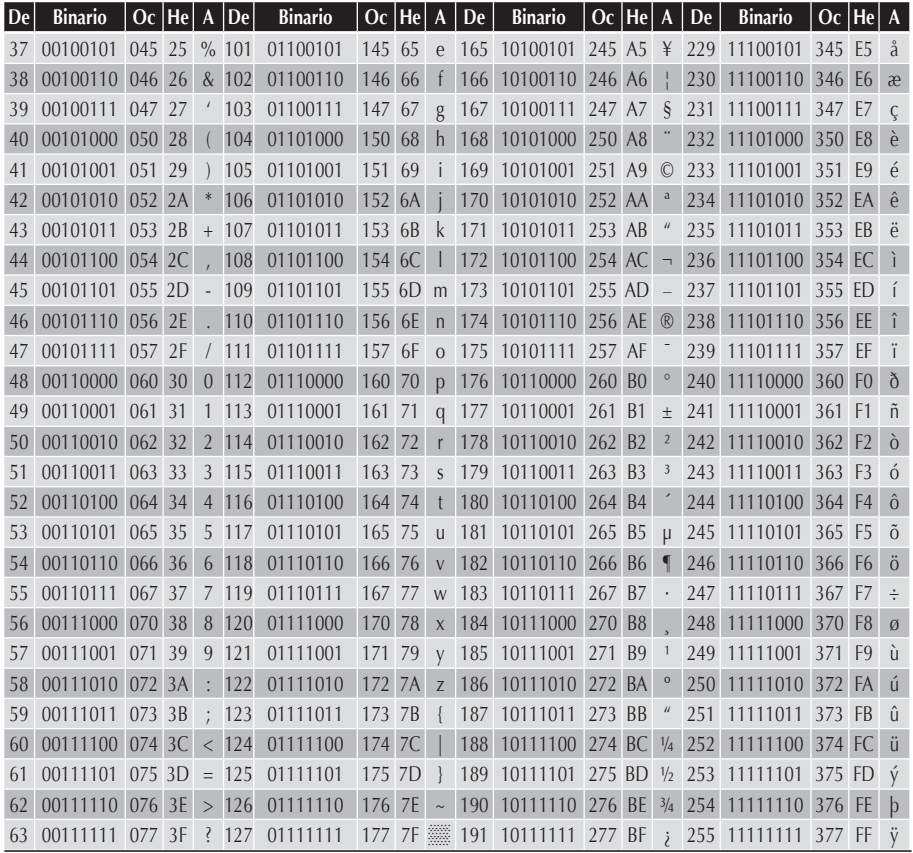

#### **Actividades**

 $\begin{pmatrix} 1 \\ 2 \end{pmatrix}$ 

 $\begin{pmatrix} 1 \\ 2 \end{pmatrix}$ 

U Complete la siguiente tabla y obtenga el texto ASCII:

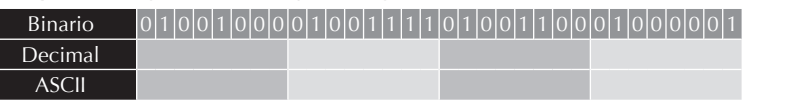

**Actividades**

U Realice el ejercicio inverso a la actividad anterior:

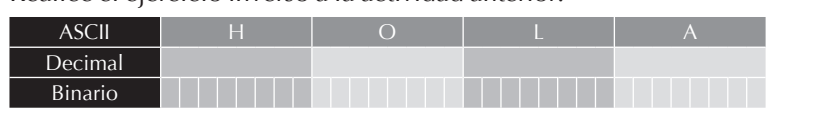

#### **1.12 SISTEMA BCD**

El BCD o Binary Code Decimal es similar al código binario puro. Se forma de manera constante con cuatro dígitos representando los valores decimales de 0 al 9. El resto de los dígitos se realizarán como combinación de los anteriores. Es ponderado en 8-4-2-1. Así, la formación de los diez primeros será:

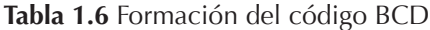

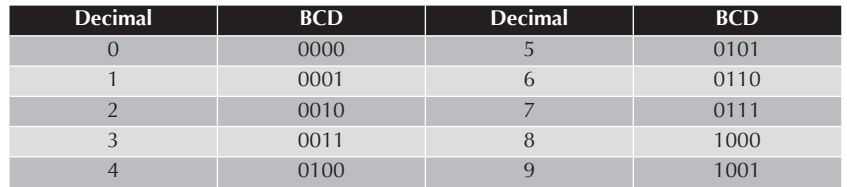

A partir del nueve, el resto serán combinaciones como, por ejemplo:

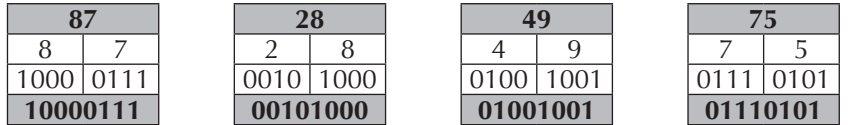

**NOTA 1.1**

 $\boldsymbol{J}$ 

Obsérvese que no hay diferencia en los diez primeros números entre el código BCD y el código binario natural, exceptuando la formación de los números con cuatro dígitos.

#### $= 1.12.1$  **SUMA EN BCD**

La suma en BCD natural se realiza bit a bit de modo que:

 $0 + 0 = 0$ ;  $0 + 1 = 1$ ;  $1 + 0 = 0$ ;  $1 + 1 = 0$  (más 1 de  $\cos^{-1}$ )<sup>1</sup>;

La única novedad que deberá tenerse en cuenta es que, cuando se realice una suma y el resultado obtenido sea mayor de 9 (1001), habrá que sumar 6 (0110) a ese valor. Suponga la suma de los números 8 (1000) y 7 (0111). La suma dará 15 (1111) que obviamente es mayor que 9:

<sup>1</sup> Carry o acarreo, representado en este texto como carre es un concepto ya explicado en las operaciones con el sistema binario.

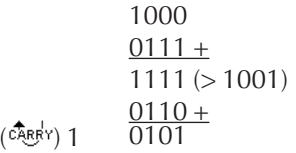

El resultado obtenido sería 1 0101 que, por homogeneidad se representará complementando con tres ceros a la izquierda como:

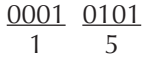

El ejemplo se amplía de tal modo que, para sumar 4.575 y 6.232, se realizaría:

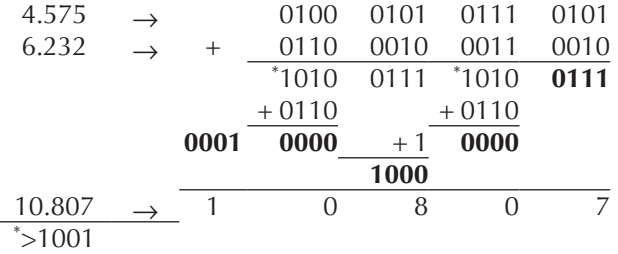

#### $\blacksquare$  **1.12.2 RESTA EN BCD**

Al igual que en el sistema decimal, se entiende la resta en BCD como la suma con un número negativo, de tal manera que  $5 - 3 = 5 + (-3)$ . Es preciso determinar cómo se representan los números negativos en BCD, o, lo que es lo mismo, los números complementarios. Así, supóngase la resta de 8.334 menos 3.890.

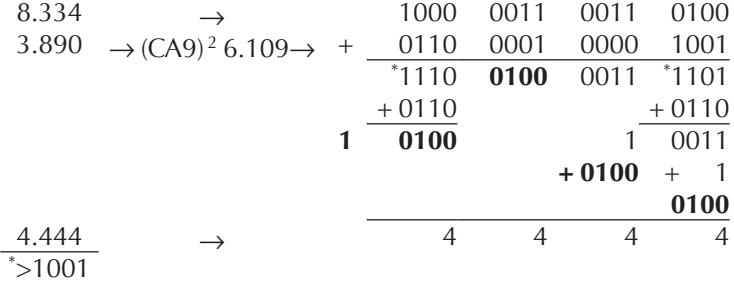

Al igual que en la operación de adición, si el número supera el 9, se le suma 6 y los carrys se suman de un grupo a otro, con la excepción del grupo de bits más significativo, que añade su carry (si es que existe) al de menor peso.

2 Complemento a 9.

#### n **1.12.3 Código AIKEN**

**Tabla 1.7** Formación del código AIKEN

Es un código ponderado como BCD en 2-4-2-1 y también usa 10 números de base formados por cuatro dígitos a partir de los cuales forma el resto.

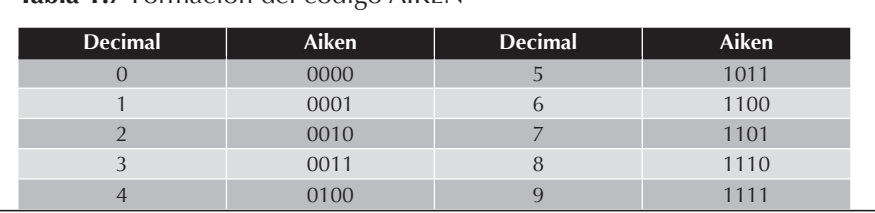

A partir del nueve, el resto serán combinaciones como, por ejemplo:

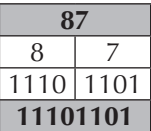

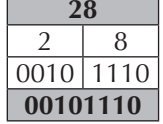

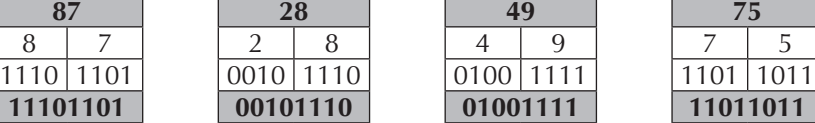

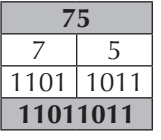

#### $\blacksquare$  1.13 SISTEMA EXCESO A 3

Se trata de un código no ponderado –que no tiene "peso"– y, además, autocomplementario ya que la suma de aquellos números "contrarios" (donde se han cambiado los 0 por 1, y viceversa) siempre da como valor el número 1111 ó 9 en

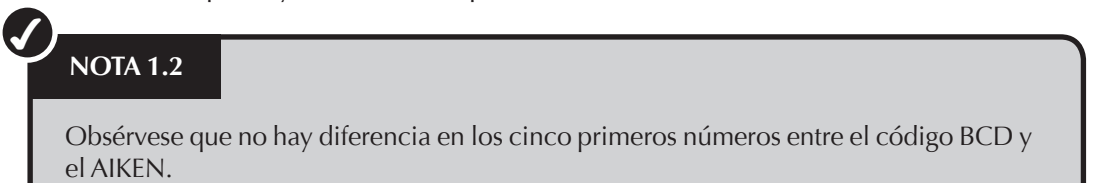

decimal. La formación es la siguiente:

#### **Tabla 1.8** Formación del código Exceso a 3

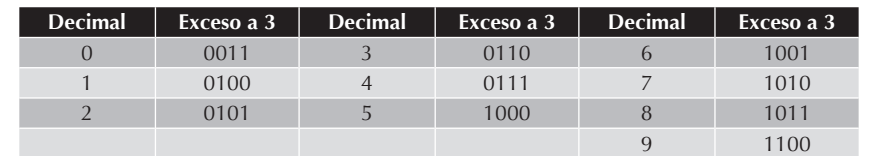

La autocomplementación se demuestra así:

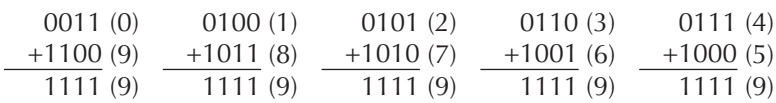

#### **NOTA 1.3**

 $\boldsymbol{J}$ 

Obsérvese que la formación del código se realiza a partir de un binario natural comenzando la secuencia en el número 3 (0011) en lugar de hacerlo en el 0 (0000).

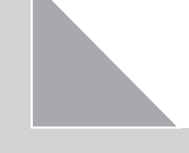

# 2 **RESUMEN DEL capítulo**

- Un elemento que, susceptible de adoptar uno de dos estados opuestos entre sí, aporta una información concreta. Ésa es la idea de un bit. A partir de esta unidad, es posible establecer un sistema de múltiplos.
- El sistema decimal responde a la suma de N paquetes donde cada uno está formado por el producto del dígito original por la base de numeración elevada a un peso determinado. Dicho peso se obtiene de la posición del dígito original, comenzando a contar de derecha a izquierda menos uno, es decir:

#### $N$ *úmero =*  $N_n \cdot B^{p_{n-1}} + N_{n-1} \cdot B^{p_{n-2}} + ...$

donde

*N<sup>x</sup> corresponde al dígito de posición x en el número N.*

*B corresponde a la base de numeración que, en este caso, es 10.* 

*Pn-1 corresponde al peso del dígito de posición n-1.*

- Un sistema digital dispone de un número finito de valores para representar cantidades y, por tanto, es preciso realizar una aproximación. Un sistema analógico dispone de infinitas posibilidades de representación.
- Dentro de los diferentes códigos que existen se puede establecer una división para catalogarlos: los códigos ponderados (binario natural, el BCD o el AIKEN) y los no ponderados (exceso a 3 y código Gray).
- $\blacksquare$  El código ASCII, formado por ocho bits, origina un total de 256 caracteres numerados del 0 al 255 ( $2^8$ =256) y recoge todas las posibilidades (o casi todas) de representación de un idioma.
- El código Unicode es un conjunto de caracteres mucho más amplio que el ASCII convencional donde el rango posible de caracteres se establece entre 0 y 65.536, como consecuencia de su formación por 16 bits  $(2^{16} = 65.536)$ .

### 2 **ejercicios propuestos**

- 1. Convierta de sistema decimal a sistema binario.
	- **a)** 231
	- **b)** 129
	- **c)** 85
	- **d)** 1
- **2.** Convierta de sistema binario a sistema decimal.
	- **a)** 11100111
	- **b)** 10000001
	- **c)** 01010101 **d)** 00000001
- **3.** Convierta de sistema binario a sistema octal. **a)** 11100111 **b)** 10000001 **c)** 01010101 **d)** 00000001
- n **4.** Convierta de sistema octal a sistema binario.
	- **a)** 347
	- **b)** 201
	- **c)** 125
	- **d)** 1
- **5.** Realice la siguiente suma en BCD: 2.325 + 4.127. Compruebe que el resultado BCD obtenido corresponde con el esperado en binario.

## 2 **test de conocimientos**

- 1Los sistemas digitales son más exac-tos que los analógicos:
	- **a)** Sí.
	- **b)** No.
	- **c)** La exactitud no es medible en estos términos.
	- **d)** Sería necesario evaluar el sistema en cuestión.
- 2 Para calcular un número binario a partir de otro en base 10:
	- **a)** Se realizan sucesivas divisiones por dos hasta llegar a un resto de  $0 \n0 1$ .
	- **b)** Se realizan sucesivas divisiones por 10 hasta llegar a un resto de 0 ó 1.
	- **c)** Se cambia el exponente de la operación.
	- **d)** Se realiza el complemento del número en base 2.
- 3Por *complemento* de un número se  $\overline{\mathcal{Q}}$  entenderá aquel que:
	- **a)** Restado del número original, obtenga la base de numeración.
	- **b)** Sumado al número original, obtenga la base de numeración más la unidad.
	- **c)** Sumado al número original, obtenga la base de numeración menos la unidad.
	- **d)** Sumado al número original, obtenga la base de numeración.
- 
- 4El sistema octal: **a)** Trabaja con números del 0 al 8.
	- **b)** Trabaja con números del 0 al 7.
	- **c)** Trabaja con números del 1 al 8.
	- **d)** Trabaja con números del 0 al 7.

El código ASCII recoge un total de: **a)** 64 caracteres.

- **b)** 128 caracteres.
- **c)** 256 caracteres.
- **d)** 512 caracteres.

- 6El código Unicode: **a)** Recoge 65.536 caracteres.
	- **b)** Es incompatible con el ASCII.
	- **c)** Se trata del ASCII convencional.
	- **d)** Se corresponde de forma directa con el ASCII en sus primeros 64 caracteres.
- 7El número 43 se corresponde con el:
	- **a)** 00101010 binario.
	- **b)** 053 en octal.
	- **c)** 2D en hexadecimal.
	- **d)** 11010110 en BCD.
- 
- 8El código Aiken es: **a)** Un código sin peso.
	- **b)** Ponderado en potencias en base 2 de 0, 1, 2…
	- **c)** Ponderado como BCD en 2-4-2- 1.
	- **d)** Usa ocho números de base formados por tres dígitos.
- **O**El código Exceso a 3 es:
	- **a)** Un código sin peso.
		- **b)** Ponderado en potencias en base 2 de 0, 1, 2…
		- **c)** Ponderado como BCD en 2-4-2- 1.
		- **d)** Usa 8 números de base formados por tres dígitos.

La resta en BCD se realiza:

- **a)**Con el CA2 del sustraendo.
- **b)** Con el CA9 del minuendo.
- **c)** Con la resta directa entre números.
- **d)** Como la suma de un número negativo.